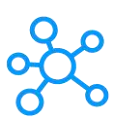

## **PTC Creo Parametric Shortcuts for Windows**

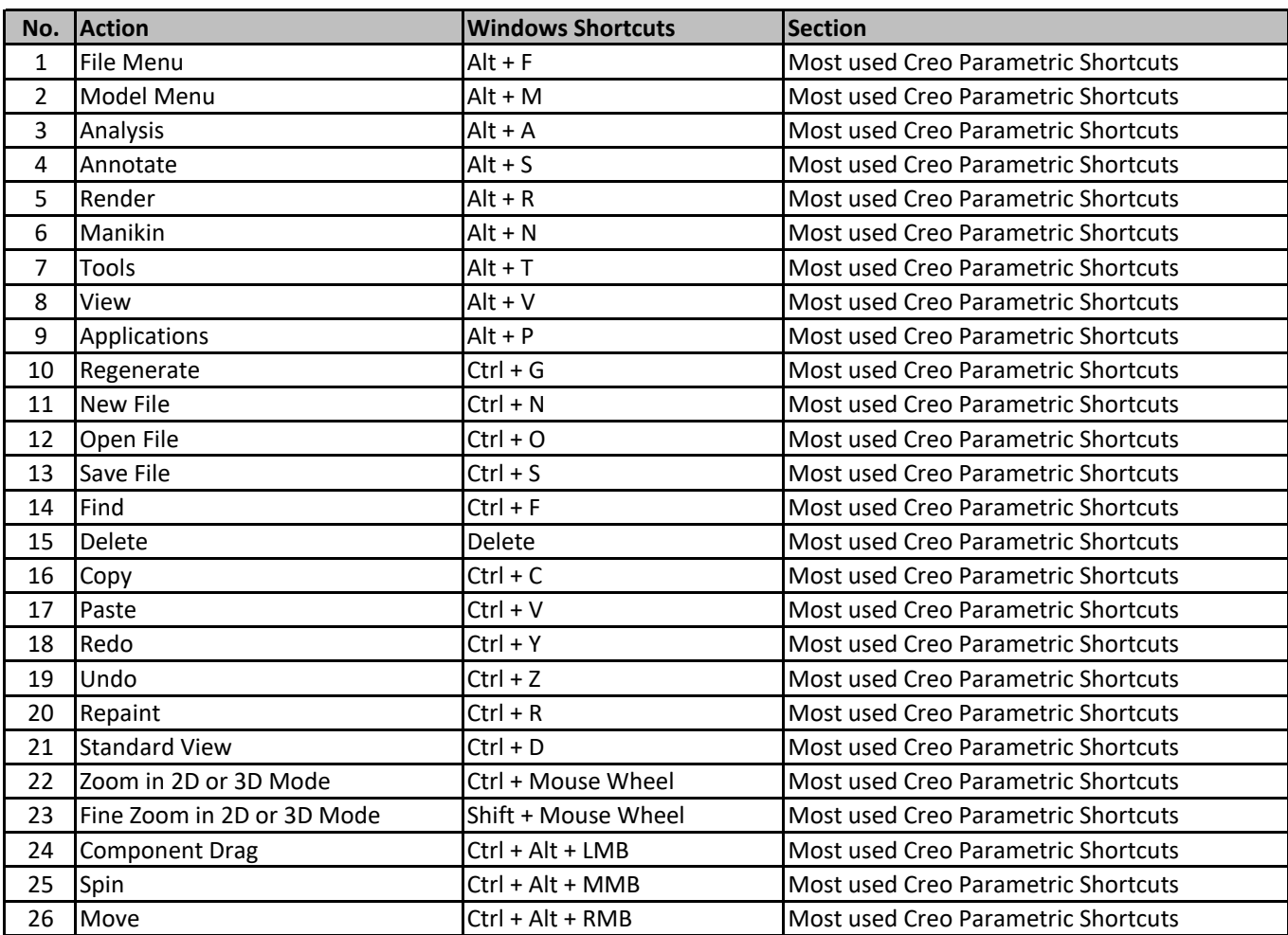

**[learn more - https://tutor](https://tutorialtactic.com/keyboard-shortcuts/ptc-creo-parametric-shortcuts/)ialtactic.com/keyboard-shortcuts/ptc-creo-parametric-shortcuts/**